## **РЕФЕРАТ**

Магістерська дисертація містить: сторінок – 116, рисунків – 46, таблиць  $-30$ , графічна частина на 6 листах А4.

магістреської лослідження Метою дисертації розробка та  $\epsilon$ продуктивності і ККД насосу на базі штучного інтелекту в умовах енергоефективного керування послідовно з'єднаними насосами.

В роботі проведено аналітичний огляд особливостей конструкцій та принцип дії відцентрового насосу, проведено аналіз режимів роботи багатоагрегатних насосних установок, розглянуто наукові дослідження ефективності відцентрового насоса при регулюванні швидкості та енергоефективного прогнозуючого контролю відцентрових багатоагрегатних насосних станцій, виконаний огляд принципу побудови штучних нейронних мереж.

Виконано підбір насосу, розраховано його потужність та обрано частоти, перетворювач пристрій привідний ДВИГУН, плавного пуску відповідно до потужності насосу. Наведено основні математичні моделі послідовного з'єднання насосів. Представлений асинхронного двигуна, детальний опис поетапного створення нейронної мережі у пакеті прикладних программ Matlab Simulink. Проведена розробка оцінювачів продуктивності та ККД, їх тренування та перевірка працездатності при варіації параметрів гідравлічної мережі для двох випадків.

ТУРБОМЕХАНІЗМ. ОШНЮВАЧ. **HACOCHA** УСТАНОВКА. ПРОДУКТИВНІСТЬ, ККД, THCK. МЕТОДИКА, **ТЕХНОЛОГІЧНІ** ПАРАМЕТРИ, ЕФЕКТИВНІСТЬ, НЕЙРОННА МЕРЕЖА, ГІДРАВЛІЧНИЙ  $OIIIP.$ ПОСЛІДОВНЕ З'ЄДНАННЯ HACOCIB. СТАБІЛІЗАТОР. ЕНЕРГОЕФЕКТИВНІСТЬ.

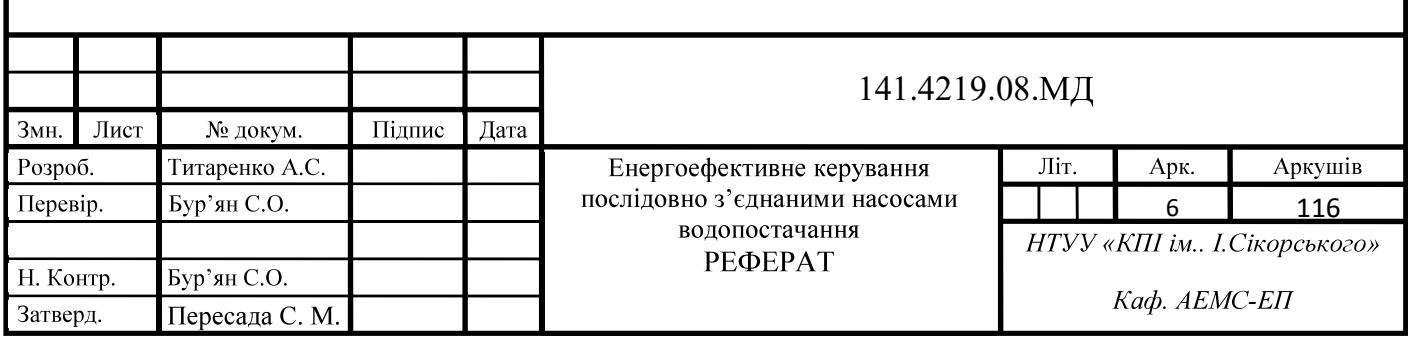